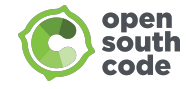

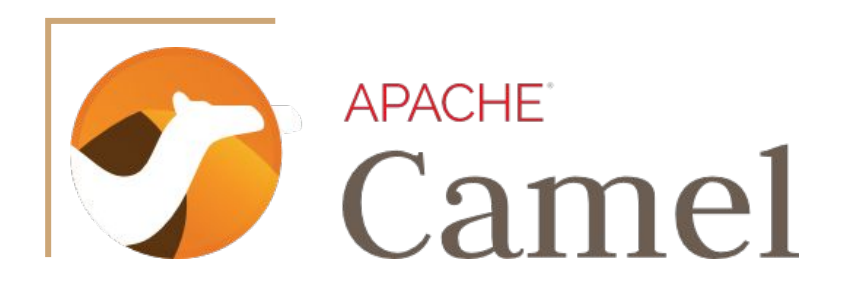

#### Integrating your applications easily

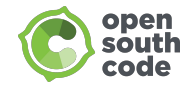

#### <from uri="whoami">

```
<log id="ids" message="rmarting, jromanmartin" />
<log id="name" message="Jose Roman Martin Gil" />
<log id="role" message="Principal Middleware Architect" />
<log id="company" message="Red Hat" />
<log id="labels" message="father, husband, friend, runner, 
curious, Red Hatter, developer, integrator (in any order)" />
```
<to uri="mailto[:rmarting@redhat.com"](mailto:rmarting@redhat.com) /> <to uri="GitHub[:https://github.com/rmarting](https://github.com/rmarting)" /> <to uri="Twitter:<https://twitter.com/jromanmartin>" /> <to uri="LinkedIn:<https://www.linkedin.com/in/jromanmartin/>" />

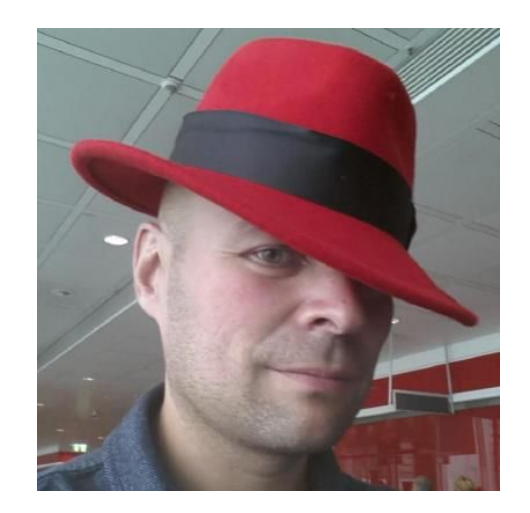

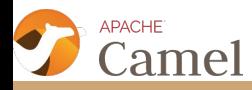

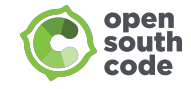

### SYSTEM INTEGRATION

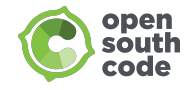

# System Integration

The process of bringing together the component subsystems into one system and ensuring that the subsystems function together as a system.

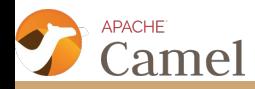

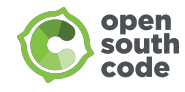

# Why Integration?

- Critical for business
- Growth of an enterprise by acquisitions and fusions
- New values are created by combinations of existing products
- Different subsystems use different technologies or languages
- Incremental legacy application replacements

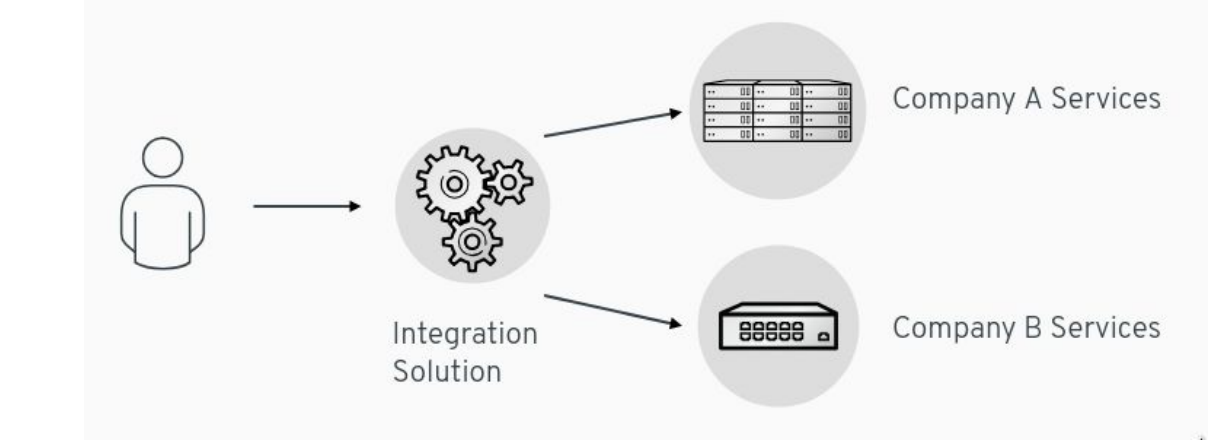

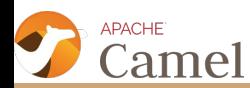

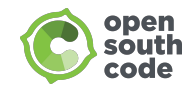

# Enterprise Integration Patterns

- Recipes for solving integration problems
- Proven design patterns and recipes for common integration problems
- Patterns were "Harvested" from a study of thousands of Integration projects.
- Describes integration problems, solutions and also provide common vocabulary and diagram notations
- A book by Gregor Hohpe and Bobby Woolf
	- [http:/www.eaipatterns.com](http://www.eaipatterns.com)

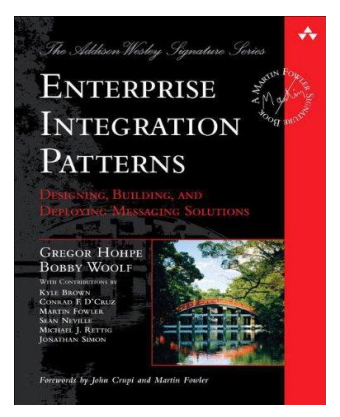

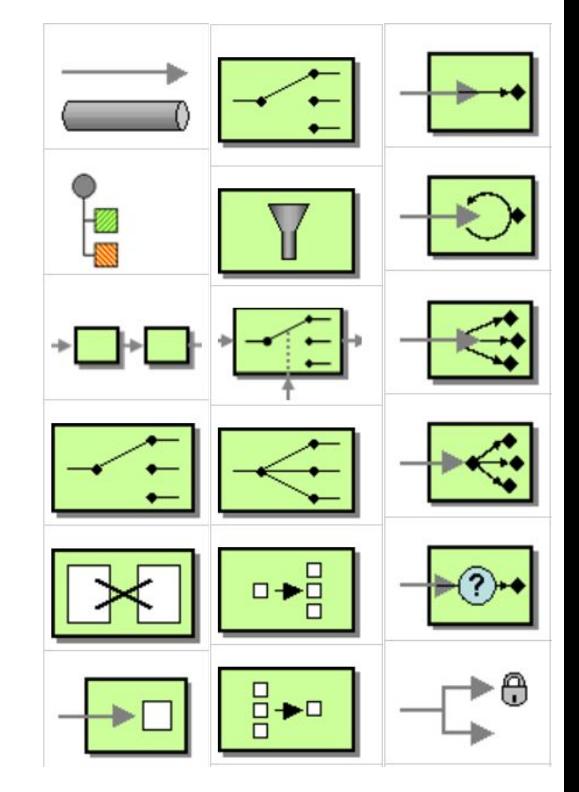

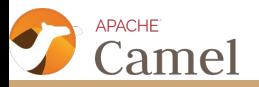

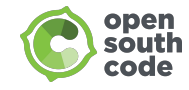

 $\overline{00}$ 

 $\sqrt{2}$ 

# Multiple Integration Styles

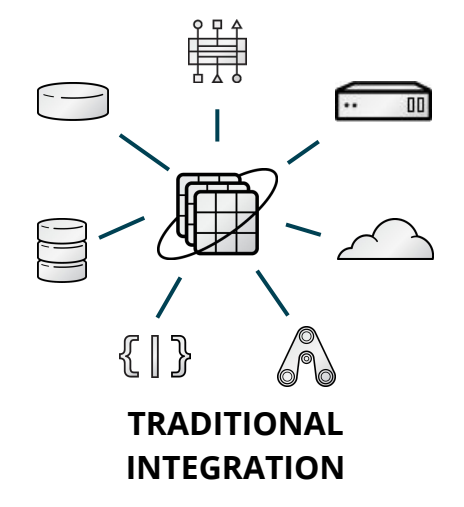

Pattern-oriented integration for on-premise and cloud-based resources.

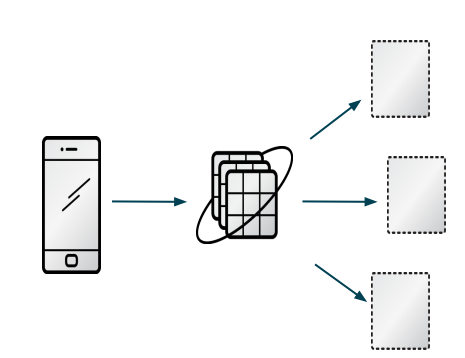

**INTEGRATION MICROSERVICES**

Create and compose microservices using API and event-driven interactions.

#### **TRANSITIONAL INTEGRATION**

曪

Blend greenfield and brownfield to deliver next generation services.

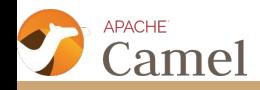

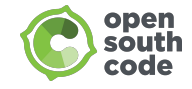

### INTEGRATION FRAMEWORK

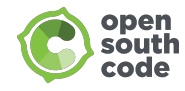

# Why Integration Framework?

- Don't reinvent the wheel
- It makes your life easier
- As a developer don't have to think about low level code
- Implements common Enterprise Integration Patterns

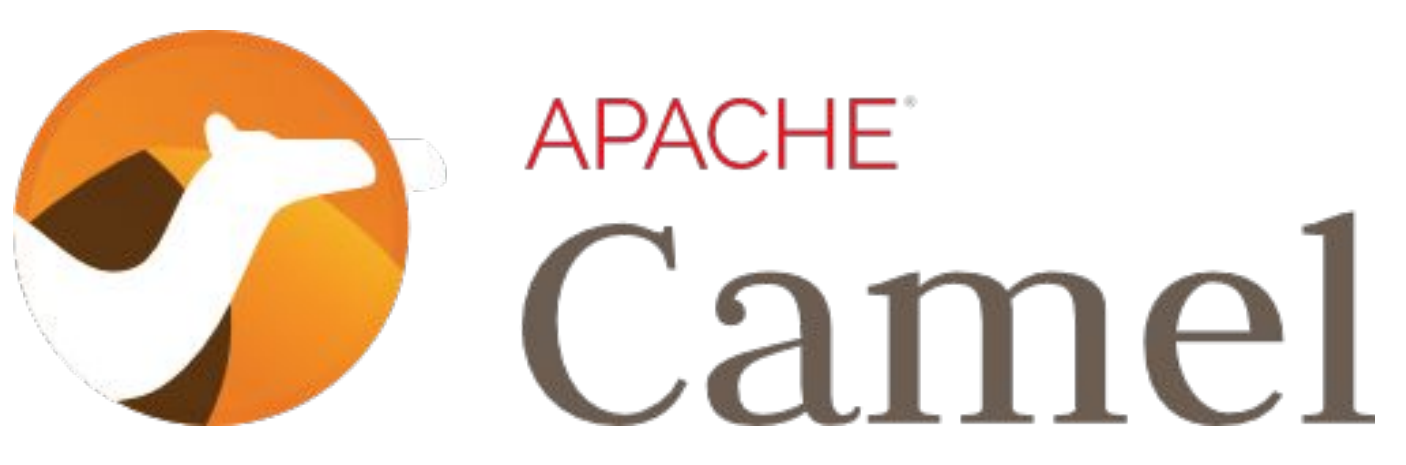

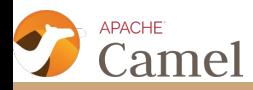

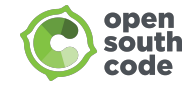

#### APACHE CAMEL

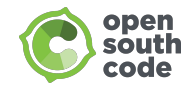

### What is Apache Camel?

● Versatile Open-Source integration framework based on known Enterprise Integration Patterns (Apache Camel Web Site)

- Open-Source Java framework that focused on making integration easier and more accessible to developers. It does this by providing:
	- Concrete implementations of all the widely used EIPS
	- Connectivity to a great variety of transports and APIs,
	- Easy to use Domain Specific Languages (DSLs) to wire EIPs and transports together

Jonathan Anstey (Author *Camel in Action*)

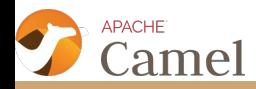

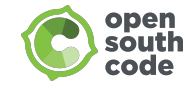

#### Apache Camel Provides

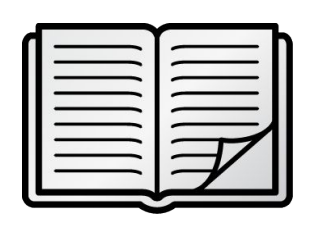

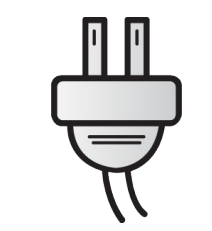

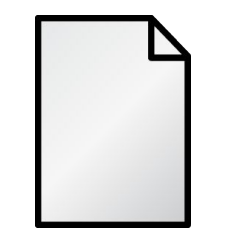

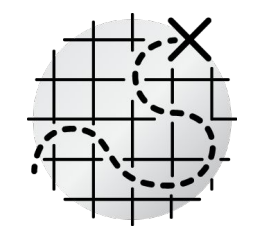

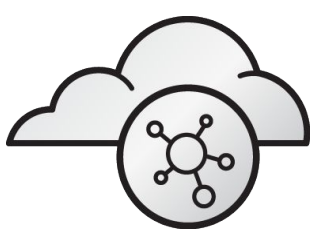

**ENTERPRISE INTEGRATION PATTERNS**

**200+** 

**COMPONENTS**

**BUILT-IN DATA TRANSFORMATION**

**INTUITIVE FRAMEWORK AND TOOLING**

Build integrations using enterprise best practices.

Batch, messaging, web services, cloud, APIs, and more ...

JSON, XML, HL7, YAML, SOAP, Java, CSV, Custom

Build integrations quickly and easily without lock-in

**NATIVE REST SUPPORT**

Create, connect, and compose APIs with ease.

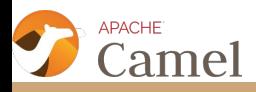

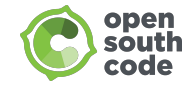

#### APACHE CAMEL ARCHITECTURE

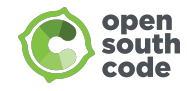

### Apache Camel Architecture

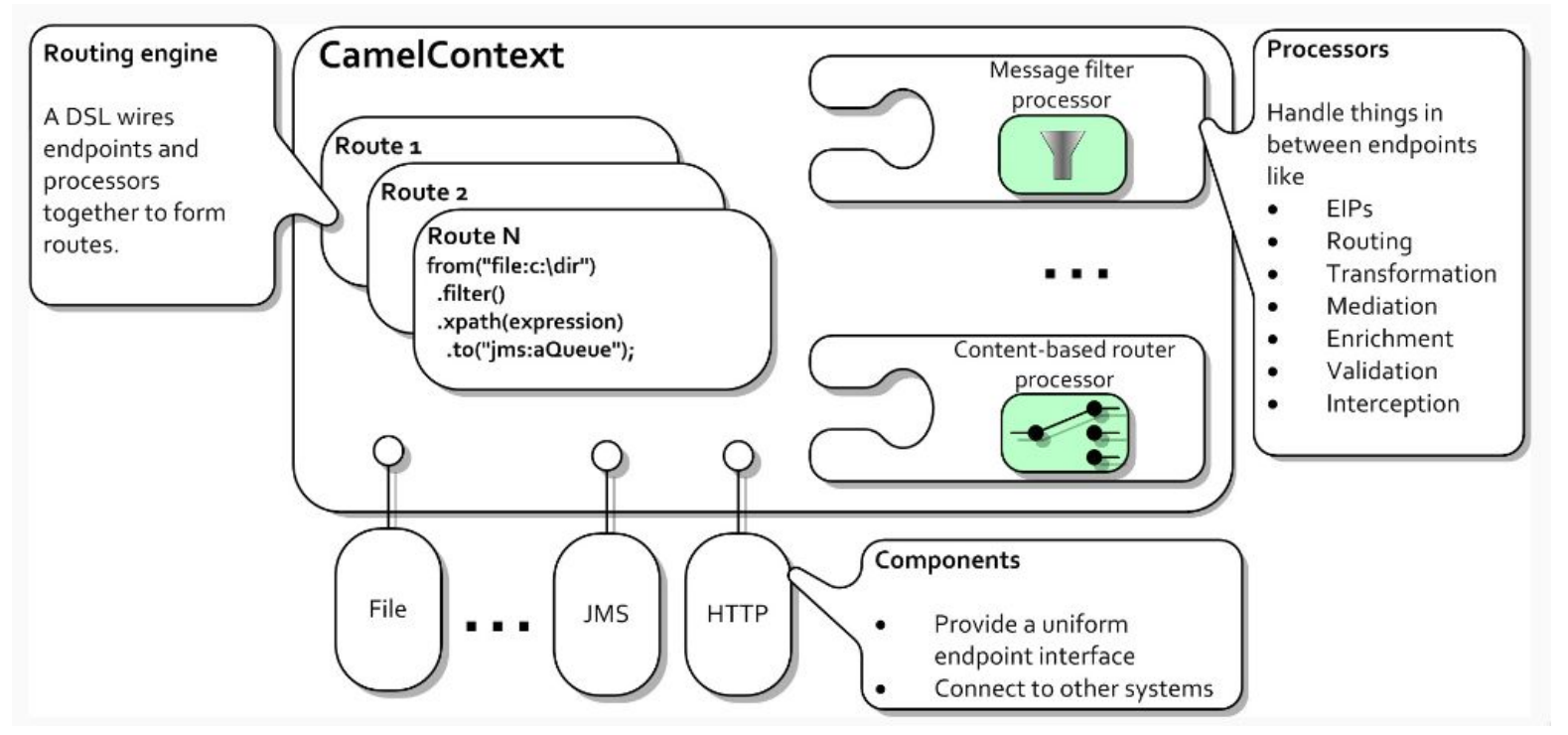

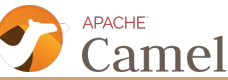

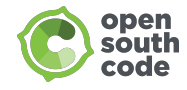

### Apache Camel Context

● Container of many Camel services, which keeps all the pieces together

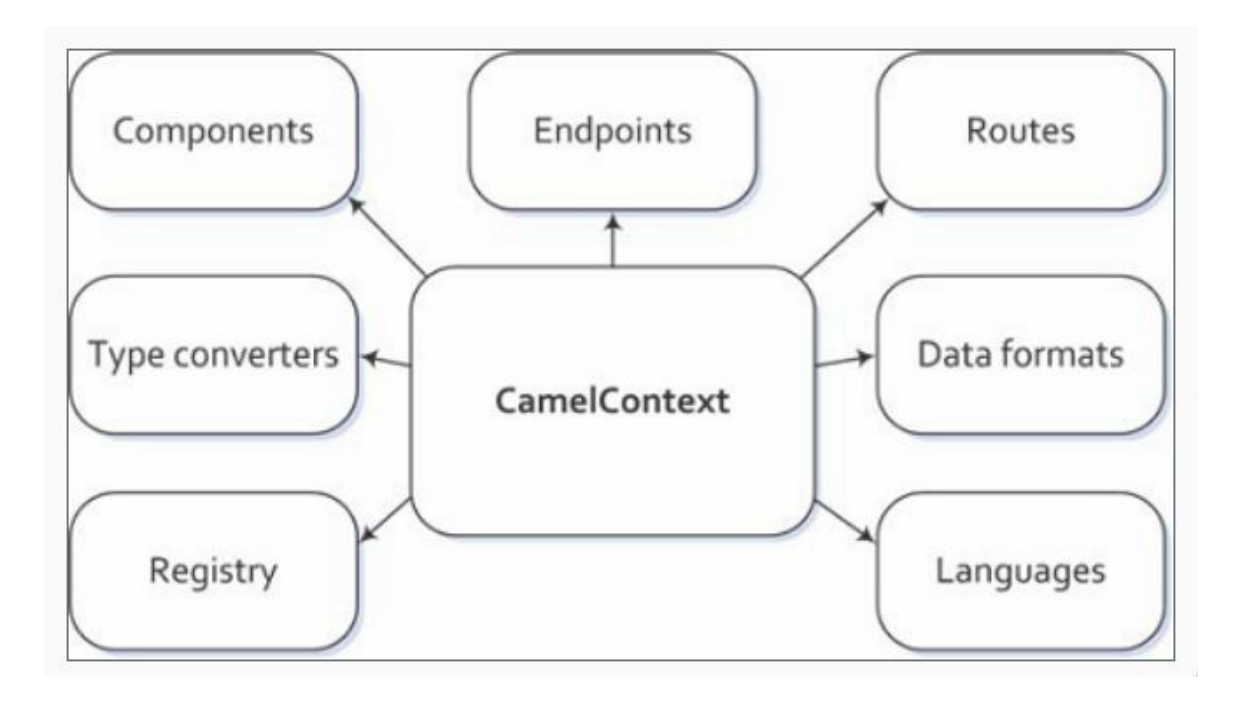

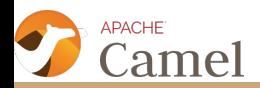

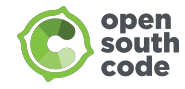

### Apache Camel Route

● Integration pipeline between an Consumer and Producers

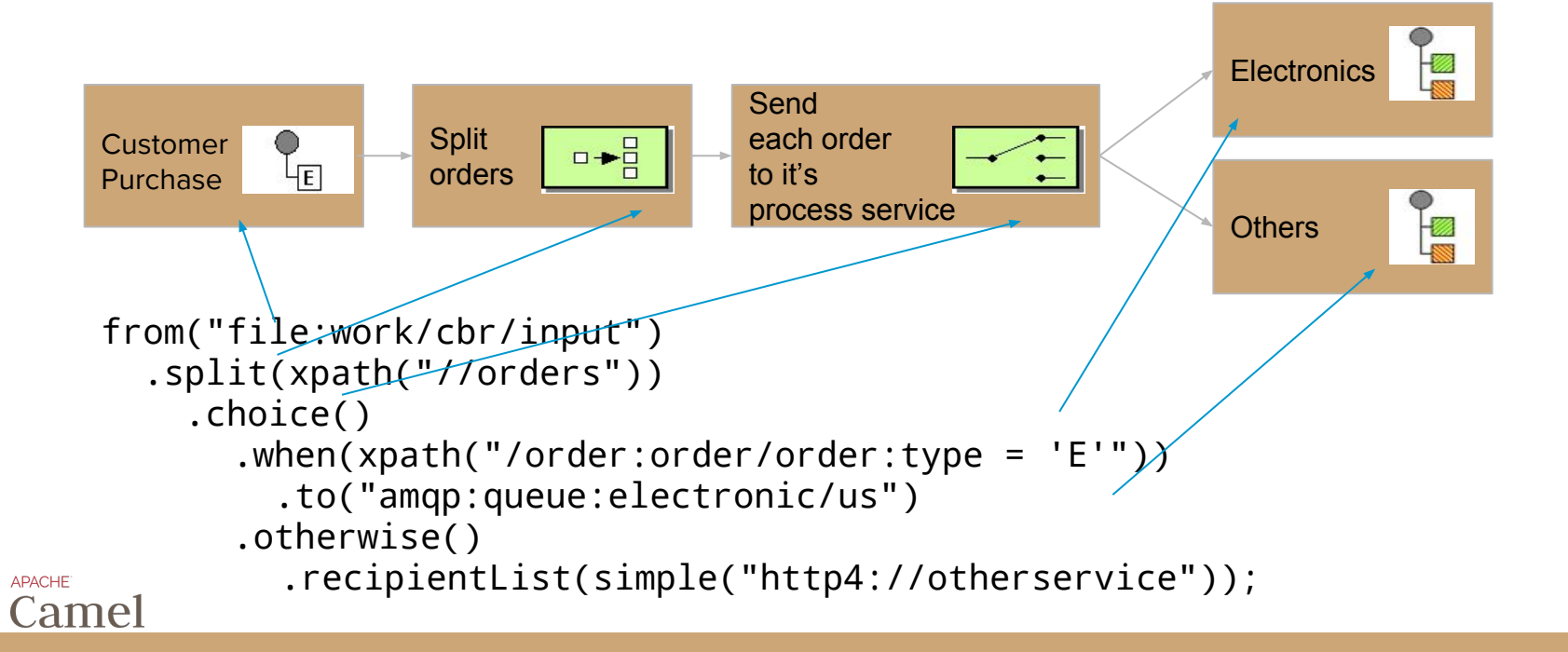

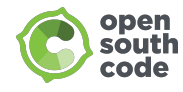

### Apache Camel Route

#### Consumer

- **•** Consume requests
- Start of a route
- Dispatching outgoing replies

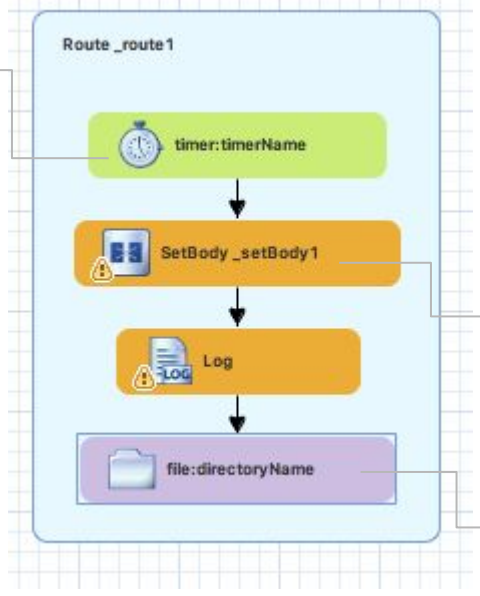

#### Processor

- Intermediate node in the pipeline
- standard processors or customized ones

#### Producer

- Produce requests
- End of route
- Dispatching outgoing requests

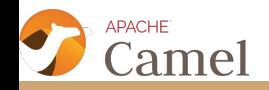

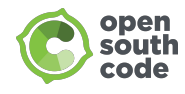

# Apache Camel Route - XML vs JavaDSL

```
<route id="cbr-route">
  <from id="_from1" uri="file:work/cbr/input" />
  <split id="_split1">
    <xpath>//orders</xpath>
    <choice id="_choice1">
      <when id="_when1">
        <xpath>/order:order/order:type='E'</xpath>
        <to id="_to1" uri="amqp:queue:electronic"/>
      <otherwise id="_otherwise1">
        <recipientList id="_recipientList1">
          <simple>http4://otherservice</simple>
        </recipientList>
    </choice>
  </split>
</route>
                                                                 .choice()
```

```
from("file:work/cbr/input")
  .split(xpath("//orders"))
      .when(xpath("/order:order/order:type='E'"))
        .to("amqp:queue:electronic")
      .otherwise()
        .recipientList(
          simple("http4://otherservice"));
```
[Which Camel DSL to Choose and Why?](https://developers.redhat.com/blog/2017/12/21/camel-dsl-choose/)

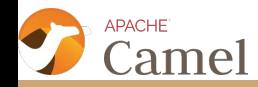

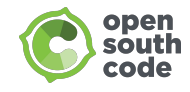

### Apache Camel Endpoint

- Represents endpoint which is capable of sending and receiving (producing and consuming) messages e.g. FTP server, a Web Service or a JMS broker
- Described by URIs:
	- schema:context/path?options
		- $\blacksquare$  schema = identifies component
		- context/path = identifies location of a resource or destination (Configuration)
		- options = setup of properties for component, list of name/value pairs (Parameters)
- Examples:
	- file:inbox/orders?delete=true
	- ftp://john@localhost/ftp?password=nhoj
	- activemq:queue:MyQueue
	- timer://myTimer?period=2000

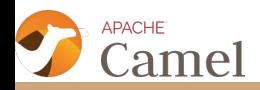

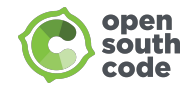

# Apache Camel Endpoint Roles

#### **● Consumer (from)**

- **○** receives messages from an external source and creates a message exchange object, which the routing rule processes
- **○** event-driven consumer waits until message arrives e.g. JMS, HTTP, tcp, udp
- **○** polling consumer actively checks for new messages e.g. FTP, file, email

#### **● Producer (to)**

**○** sends the current message wrapped in the message exchange object to an external target destination

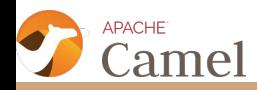

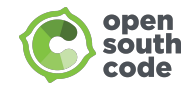

# Apache Camel Message Model

#### **Message**

- basic structure for moving data over a route
- first created by producer
- Message Exchange ME
	- message container during routing
	- link between producer and consumer
	- Message Exchange Pattern (MEP):
		- InOnly (fire & forget: JMS message)
		- InOut (request-response: HTTP request)

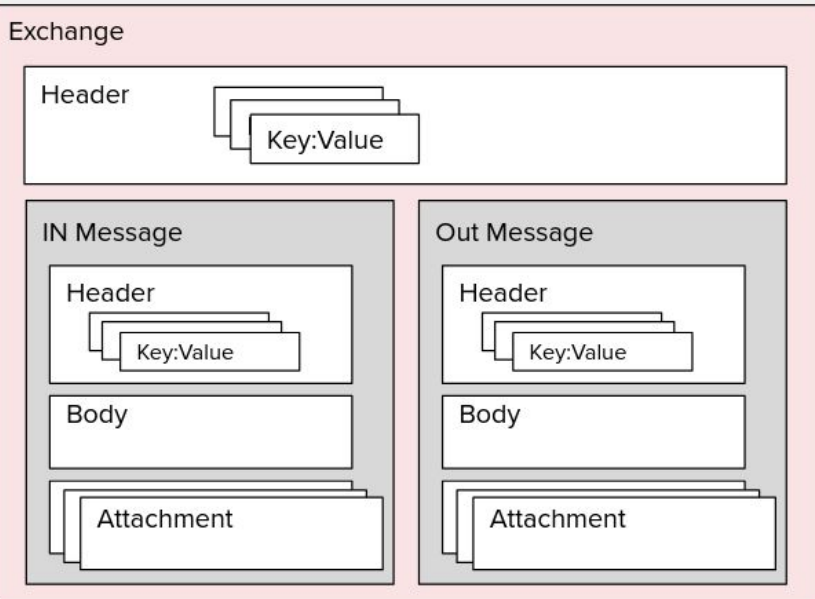

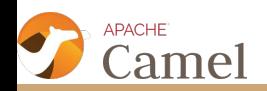

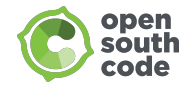

# Apache Camel Exchange in Route

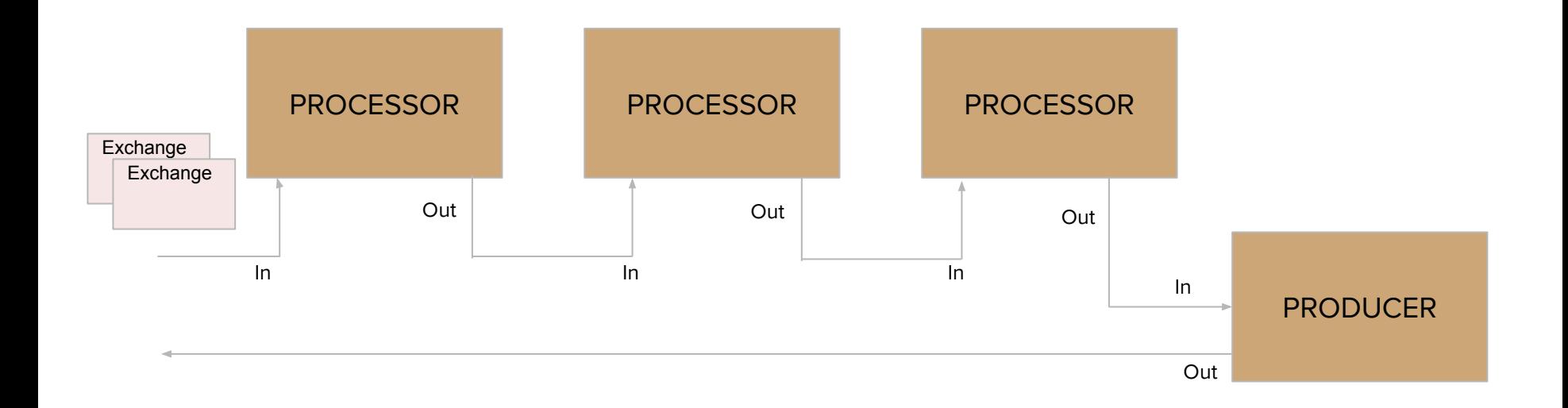

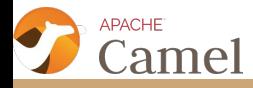

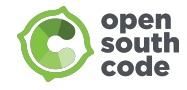

### Apache Camel Processor

- Perform actions on the message modify, use, create, enrich, transform, validate, intercept, etc.
- Implements the actions of the EIP between the producer/consumer endpoint
- Processors can be linked in pipeline flow

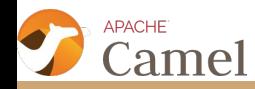

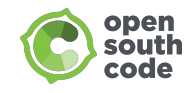

# Apache Camel Component

- Main extension point in Camel
- Contains configurations for Endpoints
- Factory for Endpoint instances
- +200 Endpoint Components

**PACHE** 

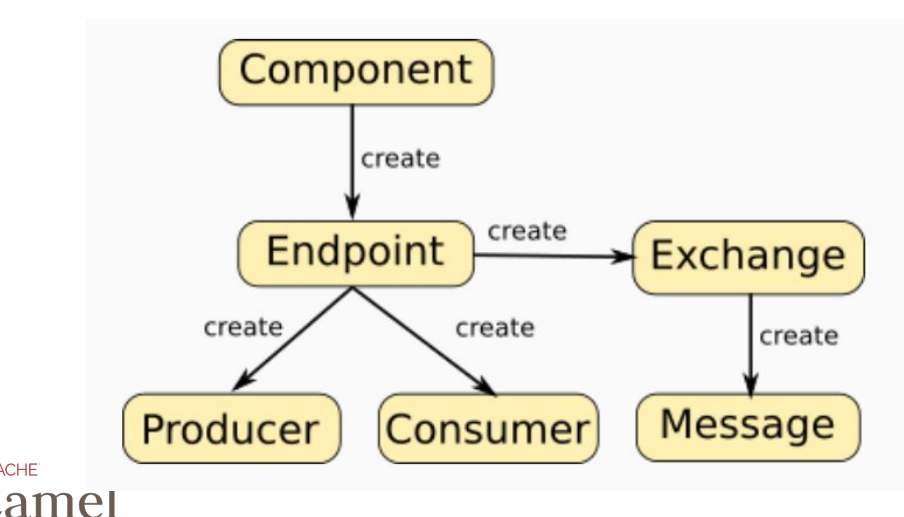

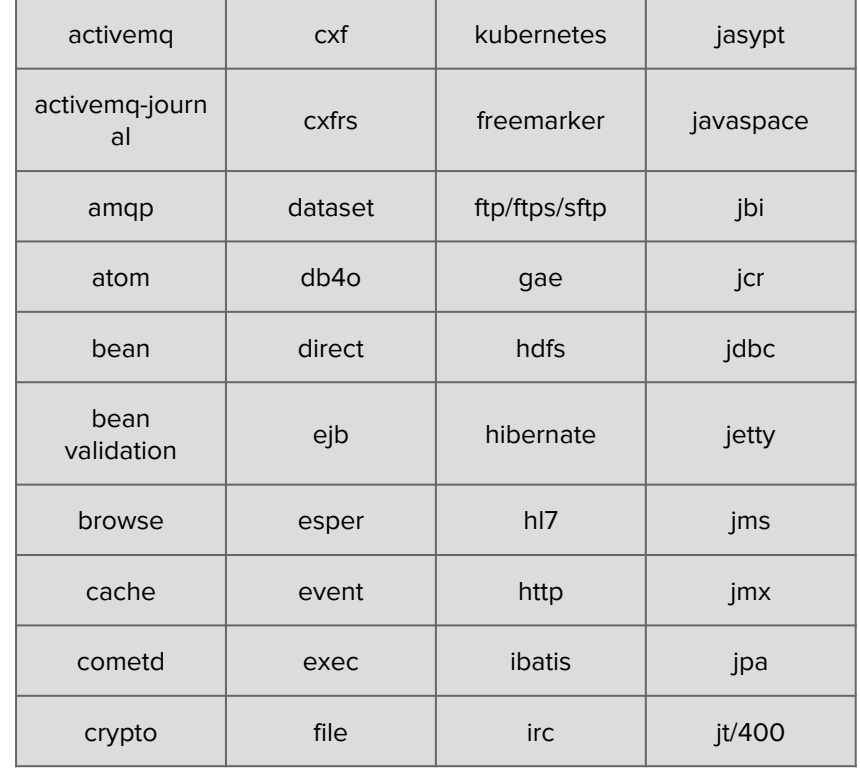

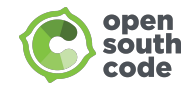

### Data Transformation

- Data format transformation
	- the data format of message body is transformed from e.g. CSV to formatted XML
- Data type transformation
	- the data type of the message body is transformed
		- java.lang.String -> javax.jms.TextMessage
	- automatic type converter mechanism
- Different Data Formats
	- $\circ$  bindy, csv, json, xml, jaxb, hl7, zip, ...

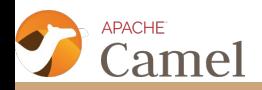

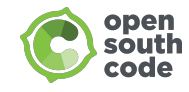

# Converting between Data Format

- Marshal
	- $\circ$  Java Bean  $\rightarrow$  Textual format
- Unmarshal
	- $\circ$  Textual, Binary format  $\rightarrow$  Java Bean
- Dozer
	- Fine-grained integration
	- mapping literal values
	- Use expressions

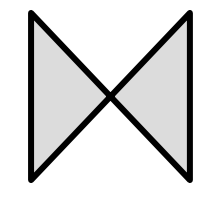

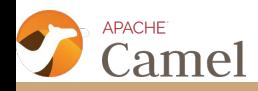

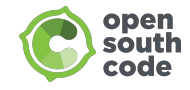

# Sample Data Transformation

...

...

#### **Input XML File:**

<root> <child1>text1</child1> <child2>text2</child2> </root> **Camel Route:**

```
from("file:///xmlsourcedir")
   .unmarshal().jaxb()
   .process(...)
   .marshal().json()
   .to("file:///jsondestdir");
```
#### amel

#### **Output JSON File:**

{"root": { "child1": "text1", "child2": "text2" } }

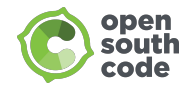

# Error Handling

- Camel provides Exception Clause to specify error handling per exception type
- Two scopes:
	- global level
	- route specific level

```
// Generic error handler
errorHandler(deadLetterChannel("errors").maximumRedeliveries(1));
// Special error handling for validation errors
onException(ValidationException.class)
      .to("amqp:queue:validation");
from("file:work/cbr/input")
  .onException(ShipOrderException.class)
    .handled(true)
   .bean(ShipService.class, "shipFailed")
   .end() .split(xpath("//orders"))
    …;
```
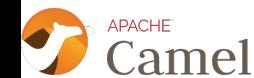

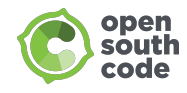

# **Security**

- Route Security
	- Authentication and Authorization services to proceed on a route or route segment
- Configuration Security
	- Camel allows to crypt/decrypt configuration files containing sensitive information
- Endpoint Security
	- Security offered by components through uri endpointUri associated with the component
- Payload Security
	- Data Formats that offer encryption/decryption services at the payload level

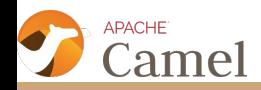

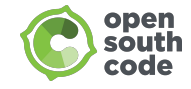

#### INTEGRATING APPLICATIONS

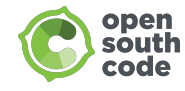

#### API and REST DSL

```
<camelContext xmlns="http://camel.apache.org/schema/spring">
              <rest path="/say">
                <get uri="/hello">
                  <to uri="direct:hello"/>
                </get>
                <get uri="/bye" consumes="application/json">
                  <to uri="direct:bye"/>
                </get>
                <post uri="/bye">
                  <to uri="mock:update"/>
                </post>
             \langlerest\rangle <route>
                <from uri="direct:hello"/> …
              </route>
              <route>
                <from uri="direct:bye"> …
              </route>
          </camelContext>
Verb
defining 
http 
method
                                                                   Basepath
                                                                   The service 
                                                                   path
                                                      Uri template
                                                      The service 
                                                      method and 
                                                      parameters
                                                                   Consumes
                                                                   Accept data format 
                                                                   setting
```
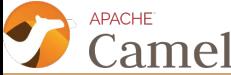

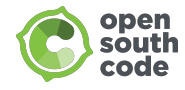

### REST DSL

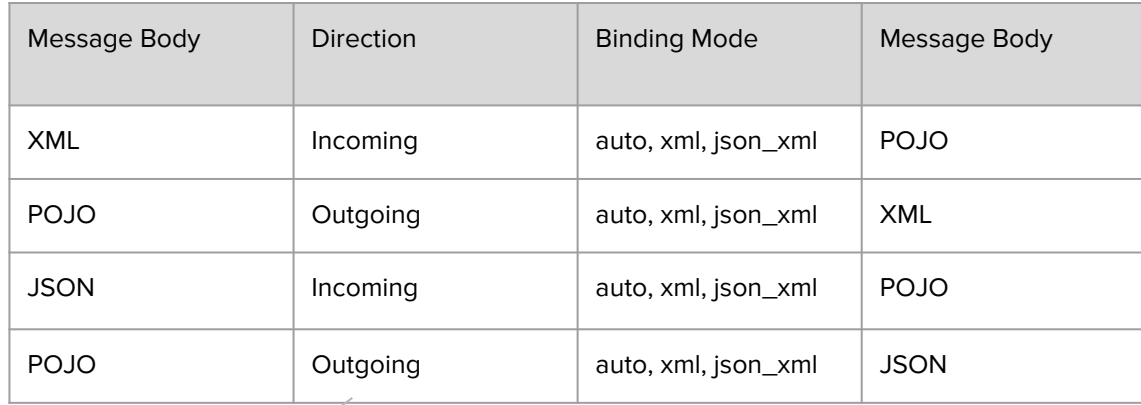

<restConfiguration bindingMode="auto" component="servlet" port="8080"/>

- camel-netty4-http
- camel-jetty
- camel-servlet
- camel-undertow

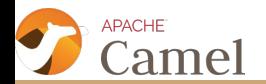

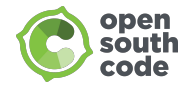

# Swagger

```
<restConfiguration apiContextPath="api-docs" bindingMode="json" component="servlet"
     contextPath="/demos">
          <apiProperty key="cors" value="true"/>
          <apiProperty key="api.title" value="API for demo"/>
          <apiProperty key="api.version" value="1.0.0"/>
</restConfiguration>
```

```
<get uri="/{id}" outType="com.redhat.User">
   <description>Find user by id</description>
   <param name="id" type="path" description="The id of the user to get" dataType="int"/>
   <to uri="bean:userService?method=getUser(${header.id})"/>
</get>
```
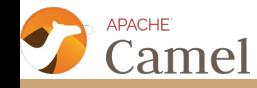

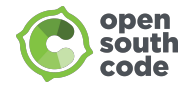

### Service Resilience

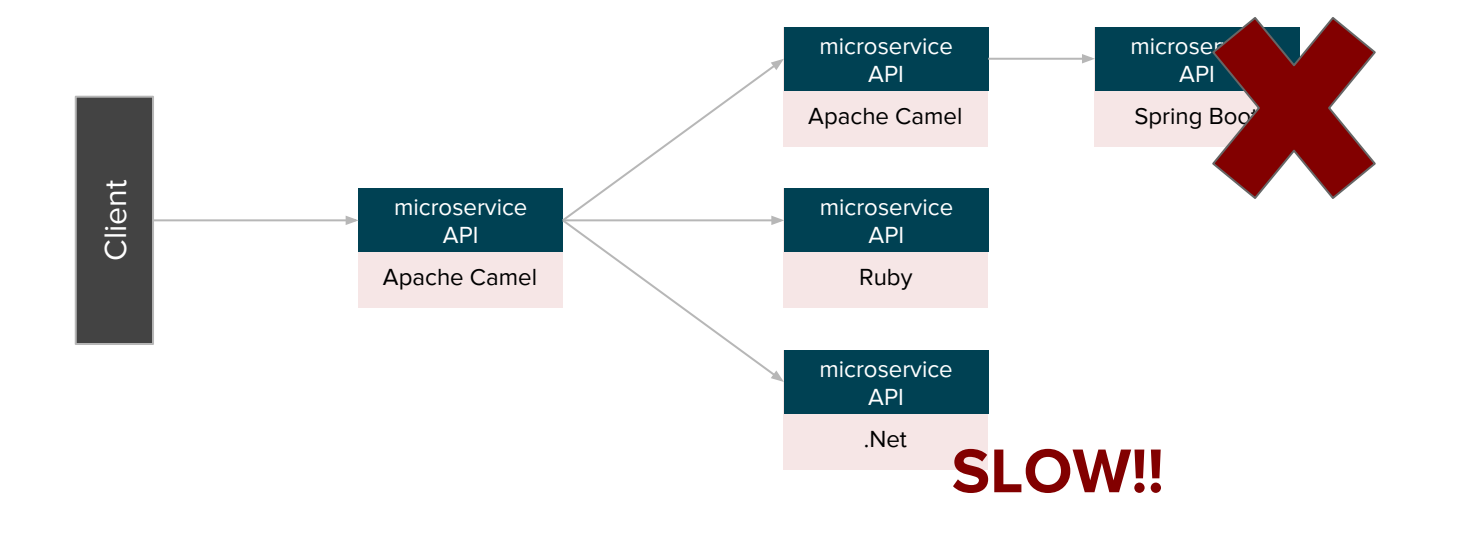

Chain reaction

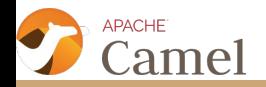

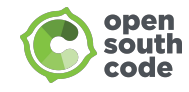

### Circuit Breaker

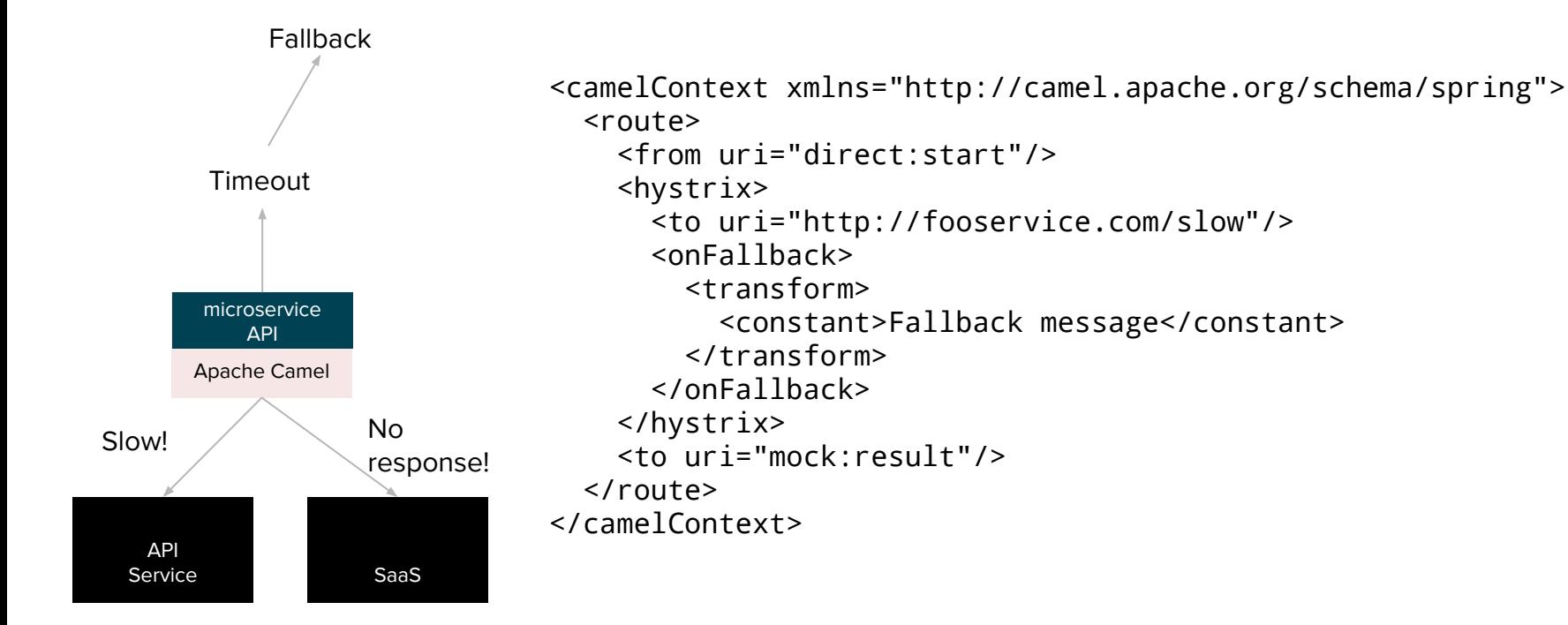

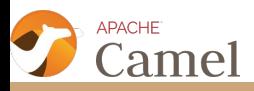

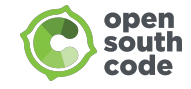

#### RUNNING APACHE CAMEL

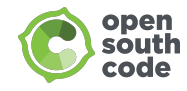

# Deploying Apache Camel

- Standalone JAR
- WAR Servlet Container, e.g. Apache Tomcat, Jetty
- Spring Spring Boot
- Java EE e.g. Wildfly, Glassfish, WebLogic, WebSphere
- OSGi Container e.g. Apache Karaf, ServiceMix
- Cloud e.g. OpenShift, Kubernetes, Google Compute Engine, Amazon EC2

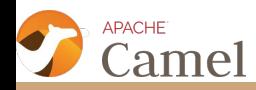

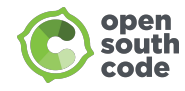

# Spring Boot vs OSGi

Spring DSL/Java Spring Boot Starter module Fat JARs Stand-alone App Embedded dependency Pre-configured, pre-sugared Small and lightweight

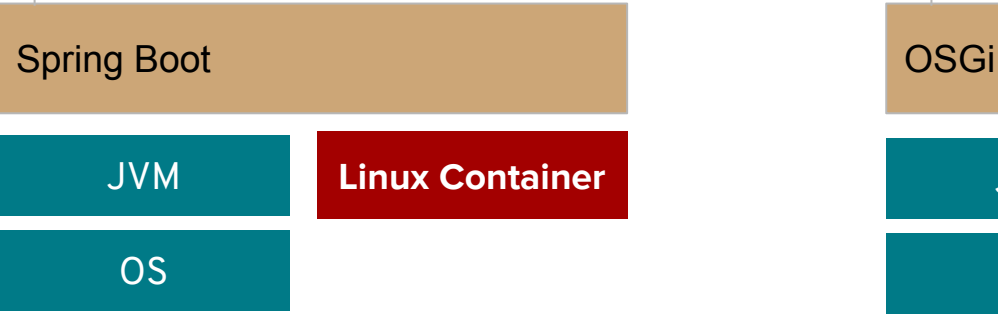

Blueprint DSL/Java Blueprint module **Bundles** Modularized Explicit dependency Versioned Hot redeploy

#### **Linux Container** OS JVM

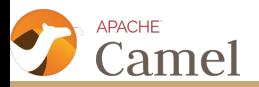

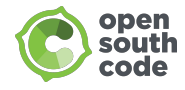

# Spring Boot

**PACHE** 

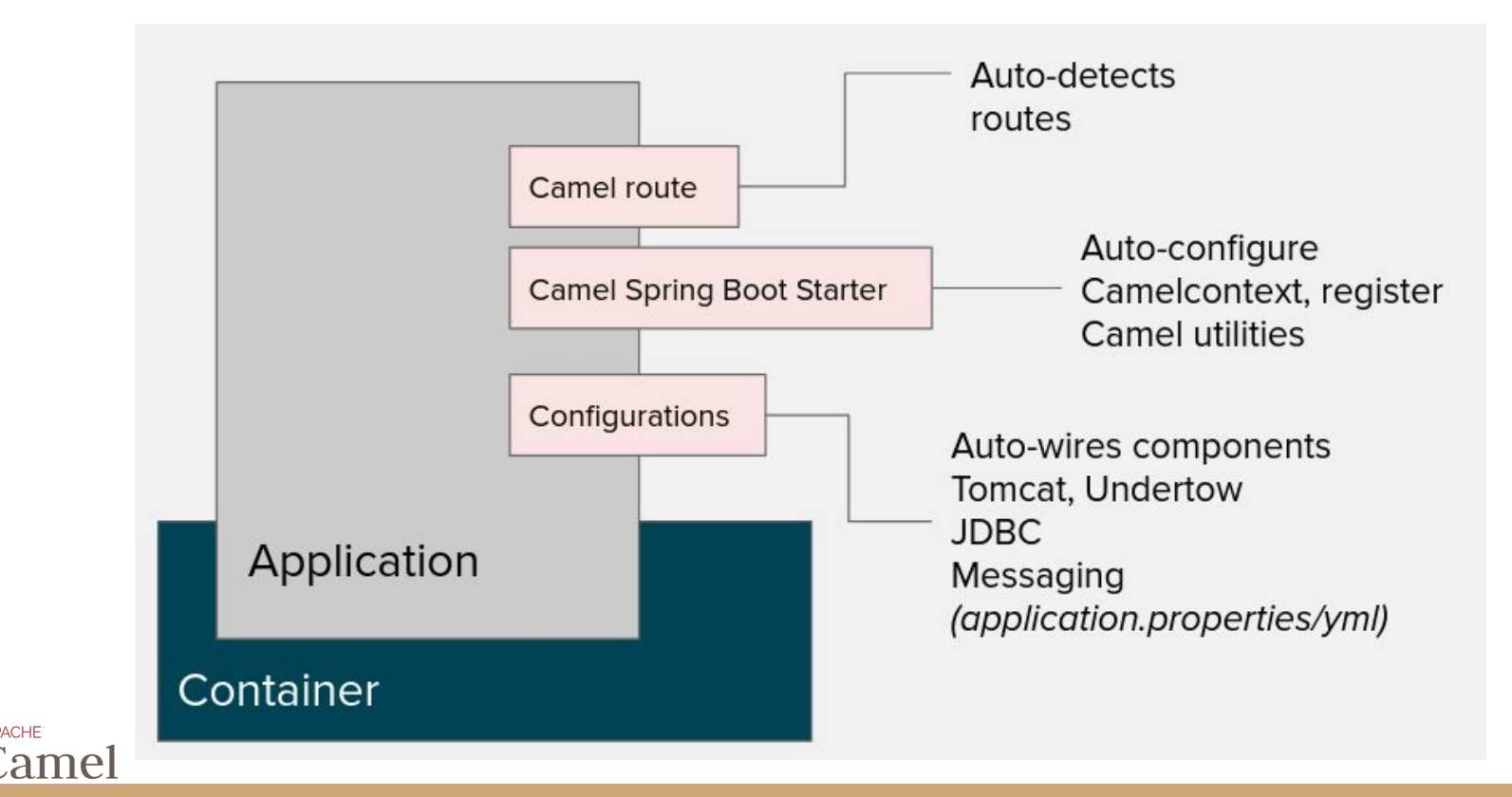

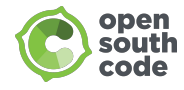

#### OSGi

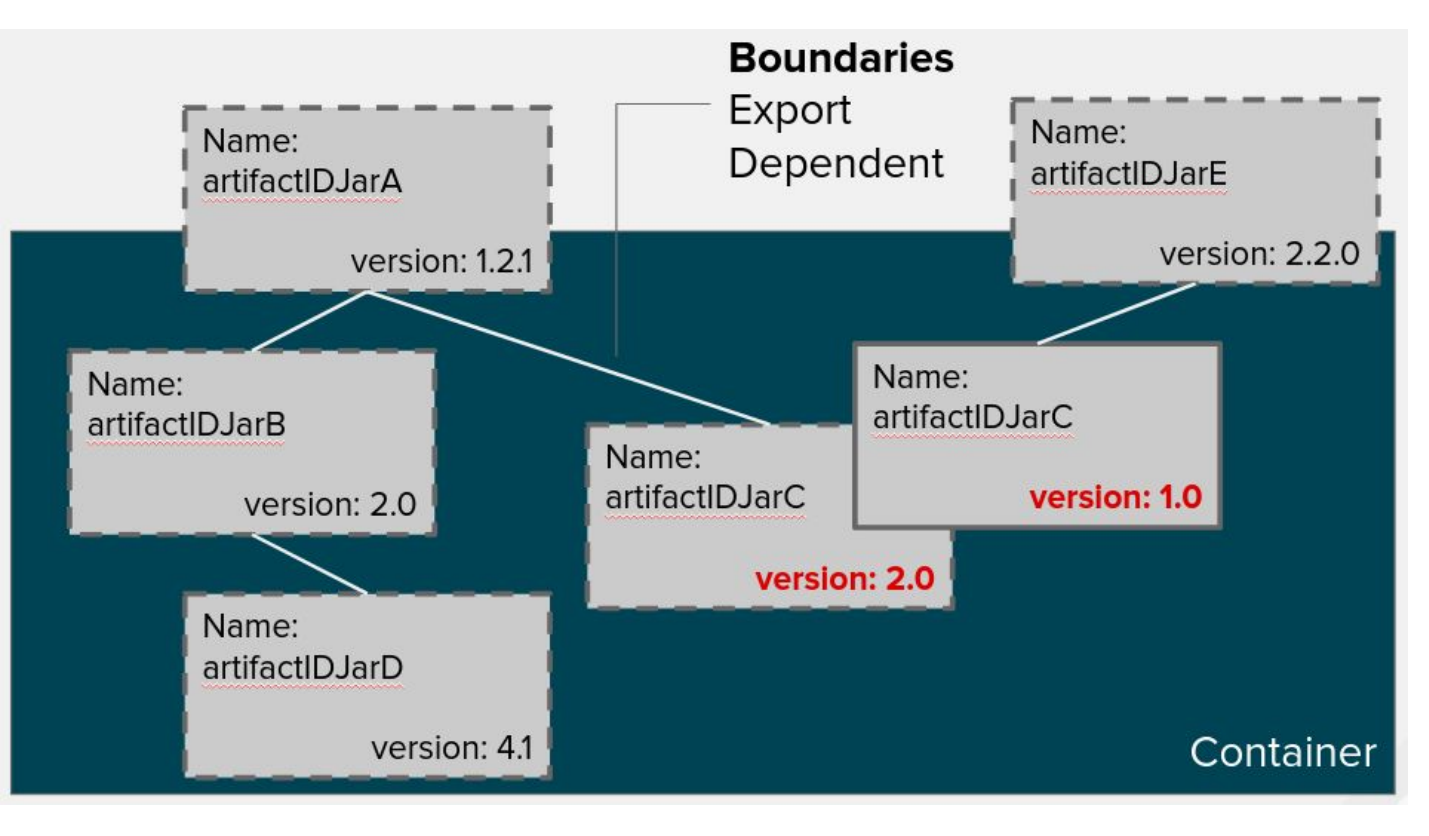

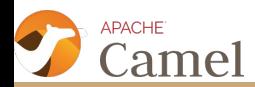

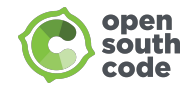

### More Information

- **Camel in Action**
- Apache Camel Developer's Cookbook
- **Camel Design Patterns**
- Community website
	- <http://camel.apache.org/>
	- <https://github.com/apache/camel>

Spring Boot Sample: <https://github.com/rmarting/fis-workshop>

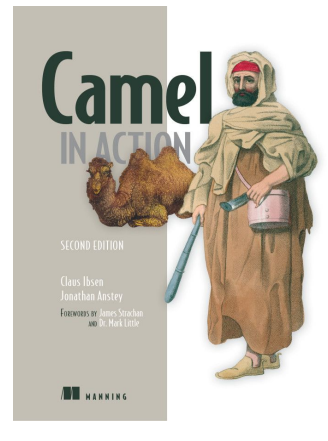

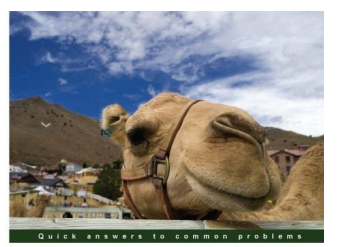

#### **Apache Camel Developer's Cookbook**

Solve common integration tasks with over 100 easily accessible<br>Apache Camel recipes

Scott Cranton Jakub Korab  $\left[\frac{PACKT}{N1111} \right]$ enterprise<sup>88</sup>

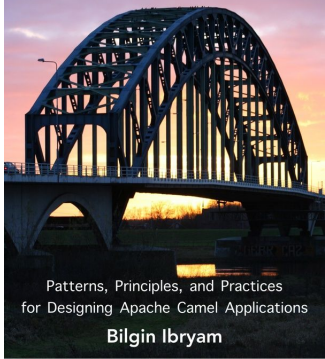

**Camel Design Patterns** 

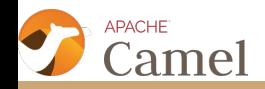

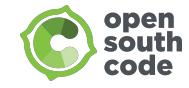

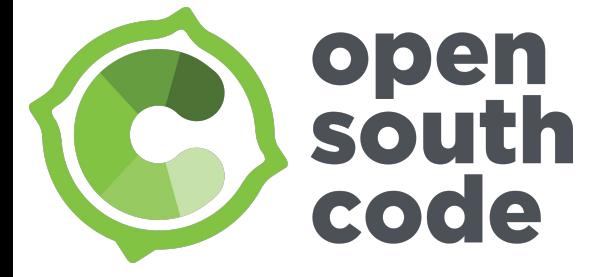

# Questions?

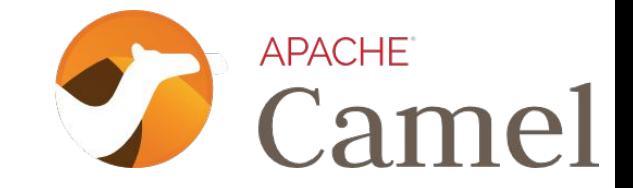

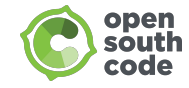

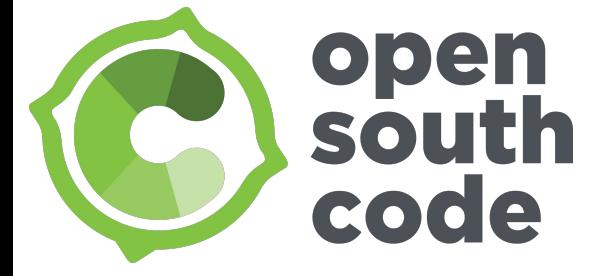

# Thank you!

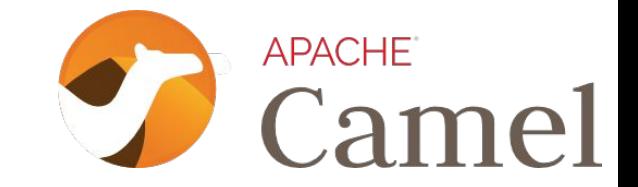